# **LEARNING PLAN Virtualization Concepts**

For many years, the role of the IT professional has been to look after specific physical servers. With virtualization, the burden and dependence on hardware can now be abstracted. Virtualization has evolved from simply hosting multiple operating systems on a single box, to complex virtualization of networking, storage, and security. Explore these virtualization concepts and how you can best leverage them. Delve into the cutting edge of virtualization with containers, the virtualization of application workloads, and how the cloud can help scale virtualization beyond the enterprise data center.

## **Areas of focus**

- What is virtualization?
- Different types of virtualization
- Common virtualization platforms

## **Curriculum**

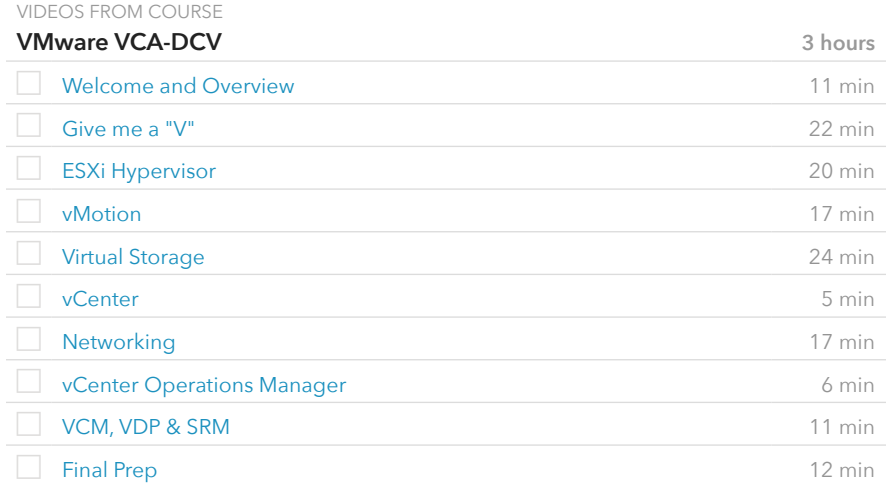

#### VIDEOS FROM COURSE

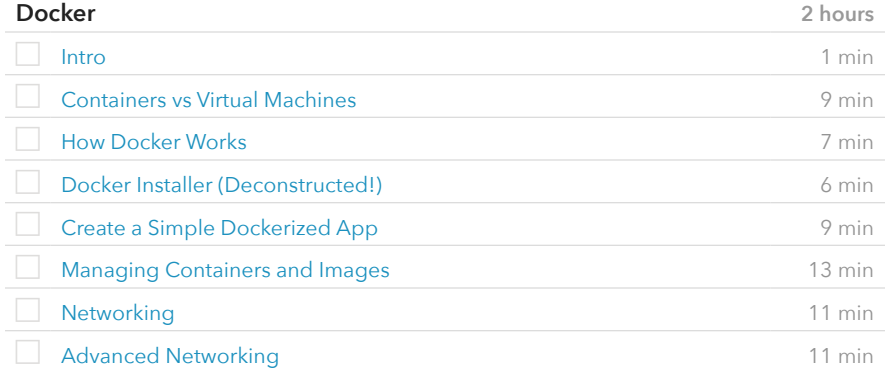

#### **Prerequisite Plans**

INTRODUCTORY LEVEL

[Introduction to IT](http://www.canuseducation.com/?cert=learning-plan/intro-it-networking.pdf)

## **Current Plan**

FUNDAMENTAL LEVEL

Virtualization Concepts

#### **Possible Next Plans**

ASSOCIATE LEVEL

[Server Administration & Tools](http://www.canuseducation.com/?cert=learning-plan/server-admin-tools.pdf)

[Virtualization Platforms & Implementation](http://www.canuseducation.com/?cert=learning-plan/virtualization-platforms-implementation.pdf)

VIDEOS FROM COURSE

#### **Docker** (cont.)

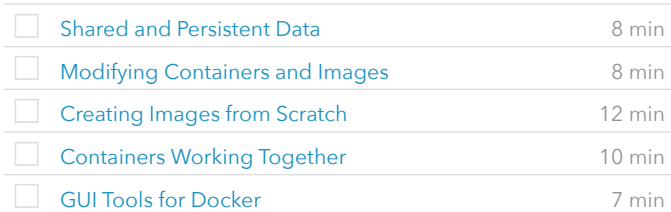

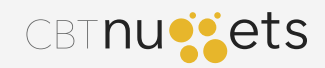